## **VLOGA ZA UPORABO ŠPORTNIH PROSTOROV za obdobje 2023/2024**

## **Splošna navodila in opombe**

- Če je več selekcij istega koristnika, izpolnite za vsako selekcijo svojo prijavnico.
- Če je plačnik pravna oseba, obvezno priložite potrdilo o registraciji in identifikacijsko številko za DDV ob podpisu pogodbe.
- Pogodbe bodo podpisane po predhodni uskladitvi terminov
- Izpolnjeno prijavnico pošljite na elektronski naslov**os.prebold@sola-prebold.si** ali na Osnovna šola Prebold, Graščinska cesta 7, 3312 Prebold do **21. 6. 2023 do 23.59.**

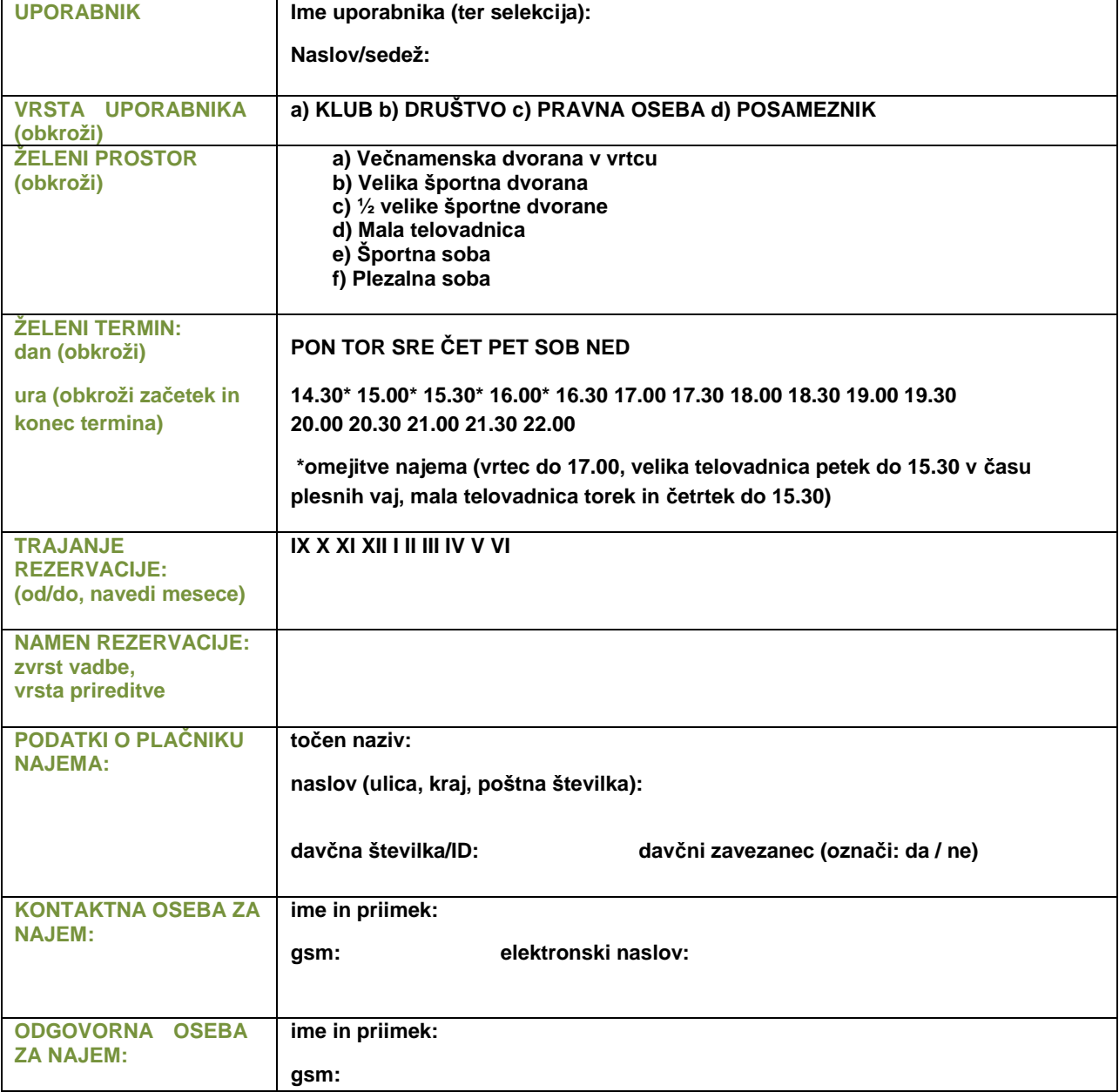

**DATUM:**

## **Thank you for evaluating AnyBizSoft PDF to Word.**

**You can only convert 3 pages with the trial version.**

**To get all the pages converted, you need to purchase the software from:**

<http://www.anypdftools.com/buy/buy-pdf-to-word.html>